Государственное бюджетное профессиональное образовательное учреждение «Нижегородский промышленно-технологический техникум»

# РАБОЧАЯ ПРОГРАММА УЧЕБНОЙ ДИСЦИПЛИНЫ **ОП.11 Информационные технологии в профессиональной деятельности**

Специальность 15.02.08 Технология машиностроения

Профиль - технический

г. Нижний Новгород 2020 г.

Рабочая программа учебной дисциплины ОП.11 Информационные технологии в професси-ональной деятельности разработана на основе Федерального государственного образова-тельного стандарта (далее – ФГОС) по специальности среднего профессионального образо-вания (далее – СПО) 15.02.08 Технология машиностроения

Организация разработчик:

Государственное бюджетное профессиональное образовательное учреждение «Нижего-родский промышленно-технологический техникум»

Разработчик:

 $\overline{\phantom{a}}$  /  $\overline{\phantom{a}}$ 

# **СОДЕРЖАНИЕ**

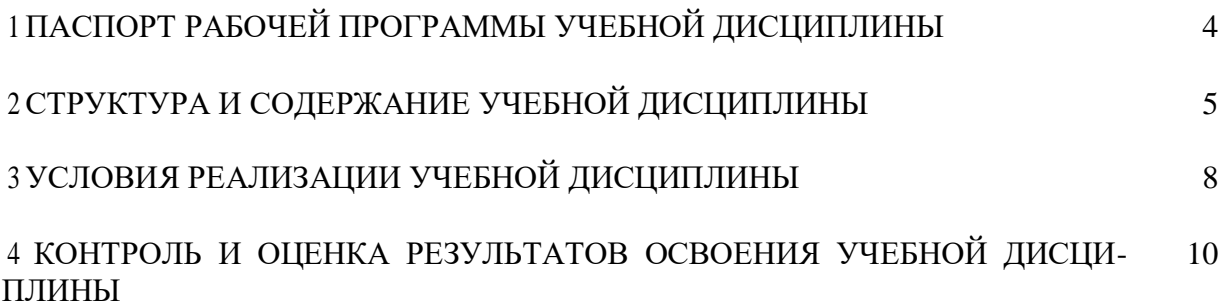

## **1 ПАСПОРТ РАБОЧЕЙ ПРОГРАММЫ УЧЕБНОЙ ДИСЦИПЛИНЫ**

**1.1 Программа учебной дисциплины предназначена** для реализации государственных требований к минимуму содержания и уровню подготовки специалистов по специальности 15.02.08 «Технология машиностроения».

**1.2 Место учебной дисциплины в структуре основной профессиональной образовательной программы:** учебная дисциплина принадлежит профессиональному циклу.

**1.3 Цели и задачи учебной дисциплины – требования к результатам освоения учебной дисциплины:**

В ходе изучения дисциплины ставится задача формирования следующих компетенций:

ОК 1. Понимать сущность и социальную значимость своей будущей профессии, про-являть к ней устойчивый интерес.

ОК 2. Организовывать собственную деятельность, определять методы и способы вы-полнения профессиональных задач, оценивать их эффективность и качество.

ОК 3. Решать проблемы, оценивать риски и принимать решения в нестандартных ситуациях.

ОК 4. Осуществлять поиск, анализ и оценку информации, необходимой для постановки и решения профессиональных задач, профессионального и личностного развития.

ОК 5. Использовать информационно-коммуникационные технологии для совершен-ствования профессиональной деятельности.

ОК 6. Работать в коллективе и команде, обеспечивать ее сплочение, эффективно об-щаться с коллегами, руководством, потребителями.

ОК 7. Ставить цели, мотивировать деятельность подчиненных, организовывать и контролировать их работу с принятием на себя ответственности за результат выполнения заданий.

ОК 8. Самостоятельно определять задачи профессионального и личностного развития, заниматься самообразованием, осознанно планировать повышение квалификации.

ОК 9. Быть готовым к смене технологий в профессиональной деятельности.

ПК 1.1. Использовать конструкторскую документацию при разработке технологиче-ских процессов изготовления деталей.

ПК 1.2. Выбирать метод получения заготовок и схемы их базирования.

ПК 1.3. Составлять маршруты изготовления деталей и проектировать технологические операции.

ПК 1.4. Разрабатывать и внедрять управляющие программы обработки деталей.

ПК 1.5. Использовать системы автоматизированного проектирования технологических процессов обработки деталей.

ПК 2.1. Планировать и организовывать работу структурного подразделения.

ПК 2.2. Руководить работой структурного подразделения.

ПК 2.3. Анализировать процесс и результаты деятельности подразделения.

ПК 3.1. Обеспечивать реализацию технологического процесса по изготовлению деталей.

ПК 3.2. Проводить контроль соответствия качества деталей требованиям технической документации.

В результате освоения учебной дисциплины обучающийся должен уметь:

 оформлять конструкторскую и технологическую документацию посредством CAD и САМ систем;

 проектировать технологические процессы с использованием баз данных типовых технологических процессов в диалоговом, полуавтоматическом и автоматическом режимах;

создавать трехмерные модели на основе чертежа.

В результате освоения учебной дисциплины обучающийся должен знать:

 классы и виды CAD и САМ систем, их возможности и принципы функционирования;

 виды операций над 2D и 3D объектами, основы моделирования по сечениям и проекциям;

способы создания и визуализации анимированных сцен.

### **1.4 Количество часов/зачетных единиц на освоение программы учебной дисциплины:**

максимальной учебной нагрузки студента 105 часов, в том числе: обязательной аудиторной учебной нагрузки обучающегося 69 часа; самостоятельной работы обучающегося 36 часа.

# **2 СТРУКТУРА И СОДЕРЖАНИЕ УЧЕБНОЙ ДИСЦИПЛИНЫ**

# **2.1 Объем учебной дисциплины и виды учебной работы**

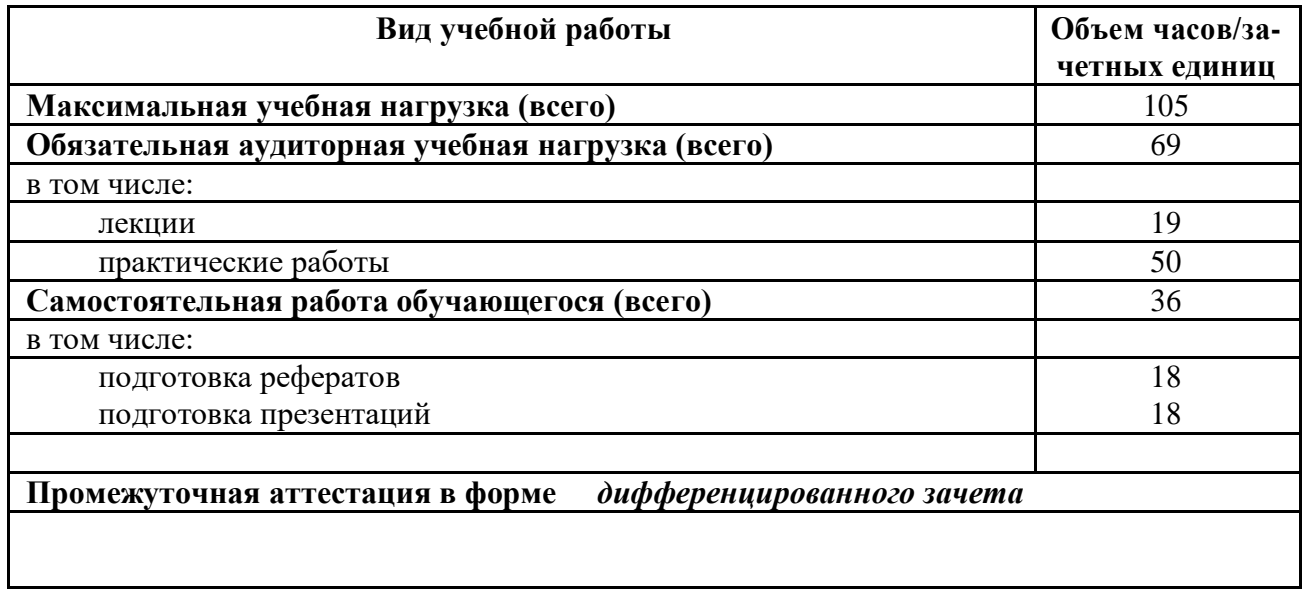

## **2.2 Тематический план и содержание учебной дисциплины** «ОП.11.Информационные технологии в профессиональной дея-тельности»

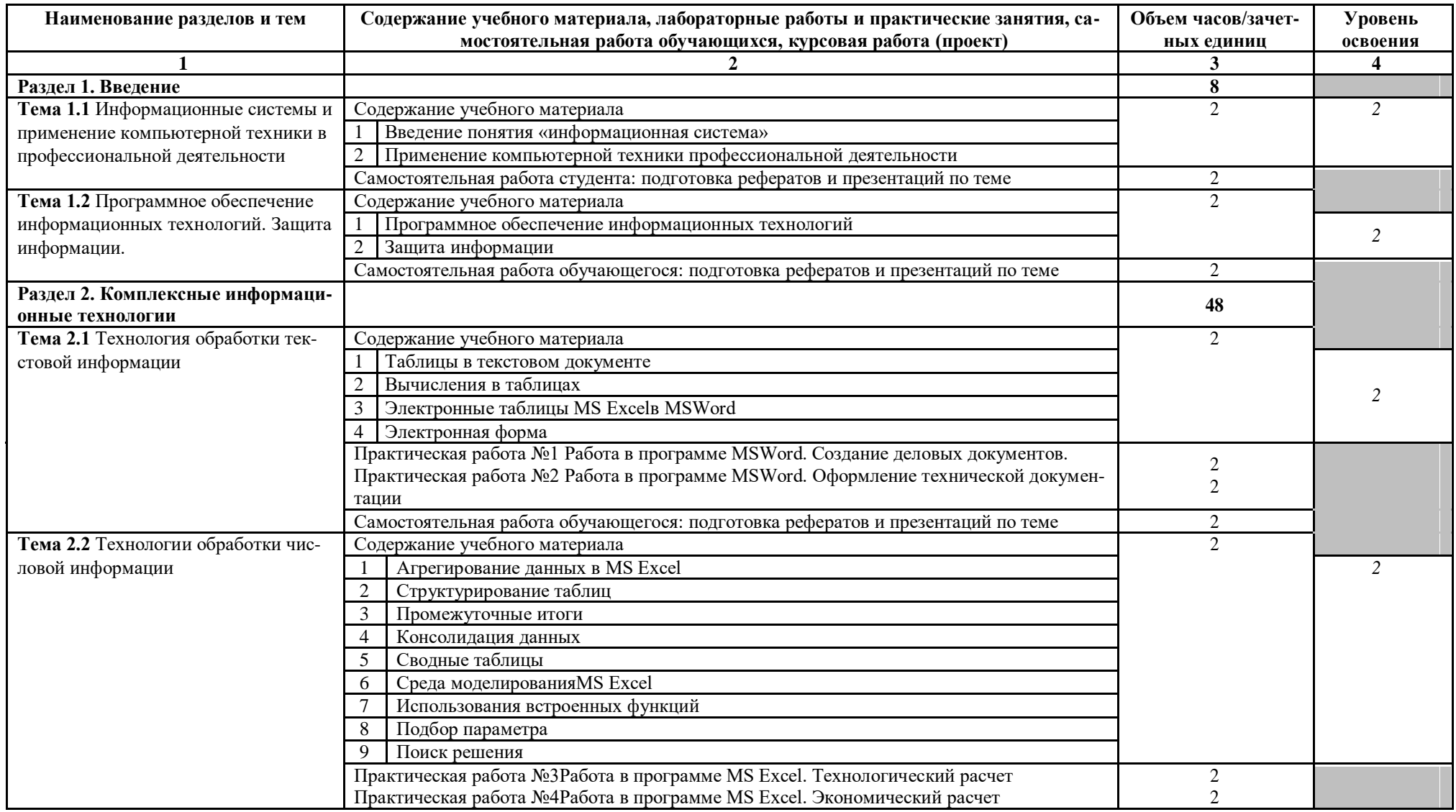

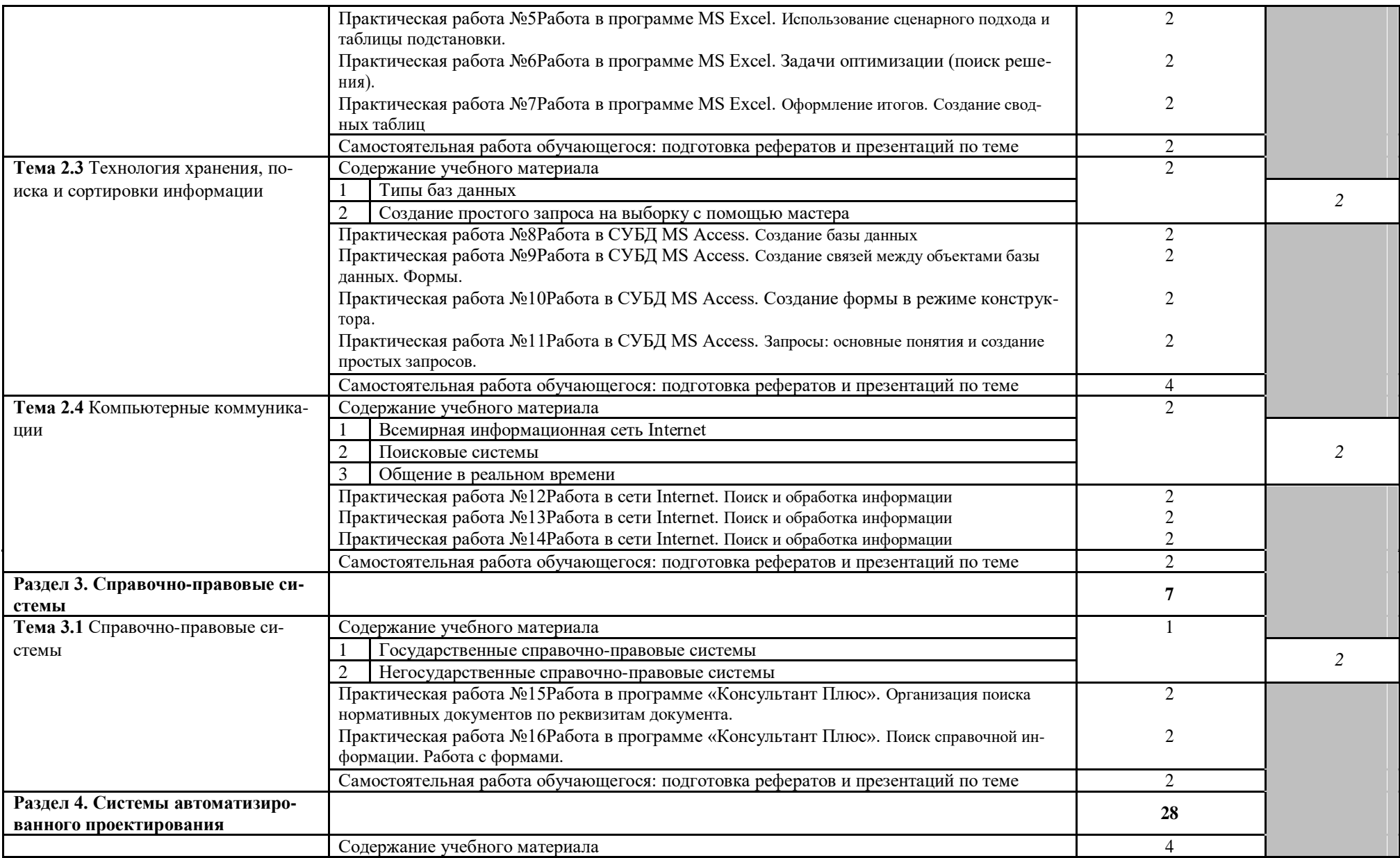

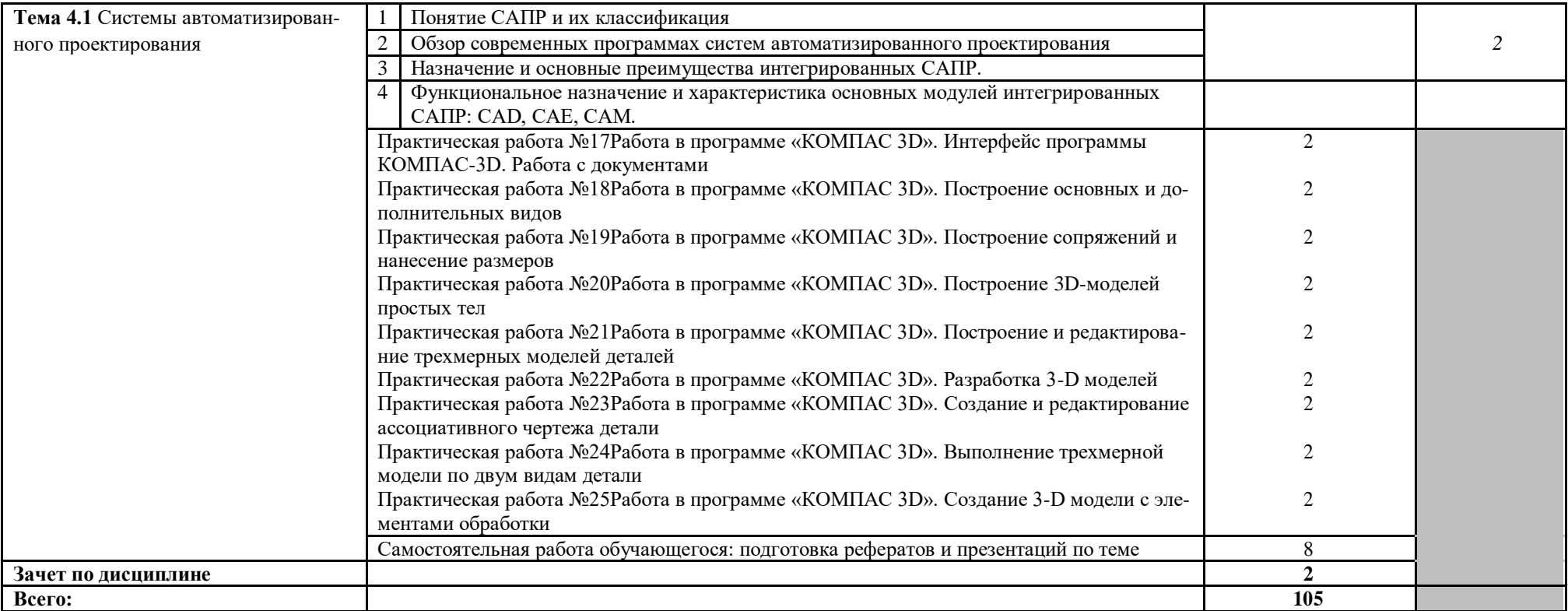

## **3 УСЛОВИЯ РЕАЛИЗАЦИИ УЧЕБНОЙ ДИСЦИПЛИНЫ**

#### **3.1 Требования к минимальному материально-техническому обеспечению**

Реализация учебной дисциплины требует наличия учебного кабинета информатики.

#### **3.1.1 Оборудование кабинета информатики и информационных систем:**

- комплект учебной мебели для обучающихся,
- рабочее место учителя, оборудованное ПК,
- компьютер в сборе ученика,
- доска классная,

#### **3.1.2 Технические средства обучения:**

- принтер,
- мультимедийный проектор (переносной),
- проекционный экран (переносной),
- ноутбук
- стенды «Устройство компьютера»

#### **3.2 Информационное обеспечение обучения**

#### **3.2.1 Основная литература:**

1 Информационный технологии в профессиональной деятельности: учебник для студ. учреждений сред. проф. образования / Е.В. Михеева, О.И. Титова. – 3-е изд., стер. - М.: Издательский центр «Академия», 2019. – 416с.

2 Информатика: учебник для студ. учреждений сред. проф. образования / Е.В. Михеева, О.И. Титова. – 3-е изд., стер. - М.: Издательский центр «Академия», 2019. – 400с.

3 Информатика: учебник для студ. учреждений сред. проф. образования / М.С. Цветкова, И.Ю. Хлобыстова. – 5-е изд., стер. - М.: Издательский центр «Академия», 2018. – 352с.

### **3.2.2 Дополнительная литература:**

4 Информатика. Практикум: учебник для студ. учреждений сред. проф. образования / Е.В. Михеева, О.И. Титова. – 3-е изд., испр. - М.: Издательский центр «Академия», 2019.  $-224c.$ 

5 Технические средства информатизации: учебник для студ. учреждений сред. проф. образования / Е.И. Гребенюк, Н.А, Гребенюк. – 6-е изд., перераб. и доп. – М.: Издательский центр «Академия», 2011. – 352с.

6 Информационные технологии: учебник для студ. учреждений сред. проф. образования / Г.С. Гохберг, А.В. Зафиевский, А.А. Короткин. – 7-е изд., стер. - М.: Издательский центр «Академия», 2012. – 208с.

7 Информатика: учебник для студ. учреждений сред. проф. образования / Е.А. Колмыкова, И.А, Кумскова. – 10-е изд., стер. - М.: Издательский центр «Академия», 2012. – 416с.

8 Практикум по информационным технологиям в профессиональной деятельности: учеб. пособие для сред. проф. образования / Е.В. Михеева. – М.: Издательский центр «Академия», 2004. – 256с.

9 КОМПАС – 3D V10: руководство пользователя – I, II, III тома - М.: Издательско– полиграфический комплекс «ИТАР-ТАСС», 2008.

10 Азбука КОМПАС. - М.: Издательско–полиграфический комплекс «ИТАР-ТАСС», 2008.

#### **3.2.3 Интернет-ресурсы:**

11 www.fcior.edu.ru (Федеральный центр информационнообразовательных ресурсов — ФЦИОР)

12 www.school-collection.edu.ru (Единая коллекция цифровых образовательных ресурсов)

13 www.intuit.ru/studies/courses (Открытые интернет-курсы «Интуит» по курсу «Информатика»)

14 www.megabook.ru (Мегаэнциклопедия Кирилла и Мефодия, разделы «Наука / Ма-тематика. Кибернетика» и «Техника / Компьютеры и Интернет»)

15 www.digital-edu.ru (Справочник образовательных ресурсов «Портал цифрового образования»)

16 www.window.edu.ru (Единое окно доступа к образовательным ресурсам Российской Федерации)

17 www.ascon.ru (Официальный сайт группы компаний «АСКОН» - производителя интегрированной САПР КОМПАС)

18 www.intermech.ru (Официальный сайт НПП «Интермех» - разработчика интегрированной САПР Интермех)

19 www.tflex.ru (Официальный сайт компании «Топ Системы» - разработчика интегрированной САПР T-FLEX)

# **4 КОНТРОЛЬ И ОЦЕНКА РЕЗУЛЬТАТОВ ОСВОЕНИЯ УЧЕБНОЙ ДИСЦИ-ПЛИНЫ**

**Контроль и оценка** результатов освоения учебной дисциплины осуществляется преподавателем в процессе проведения практических работ, тестирования, а также выполнения обу-чающимися индивидуальных заданий, проектов, исследований.

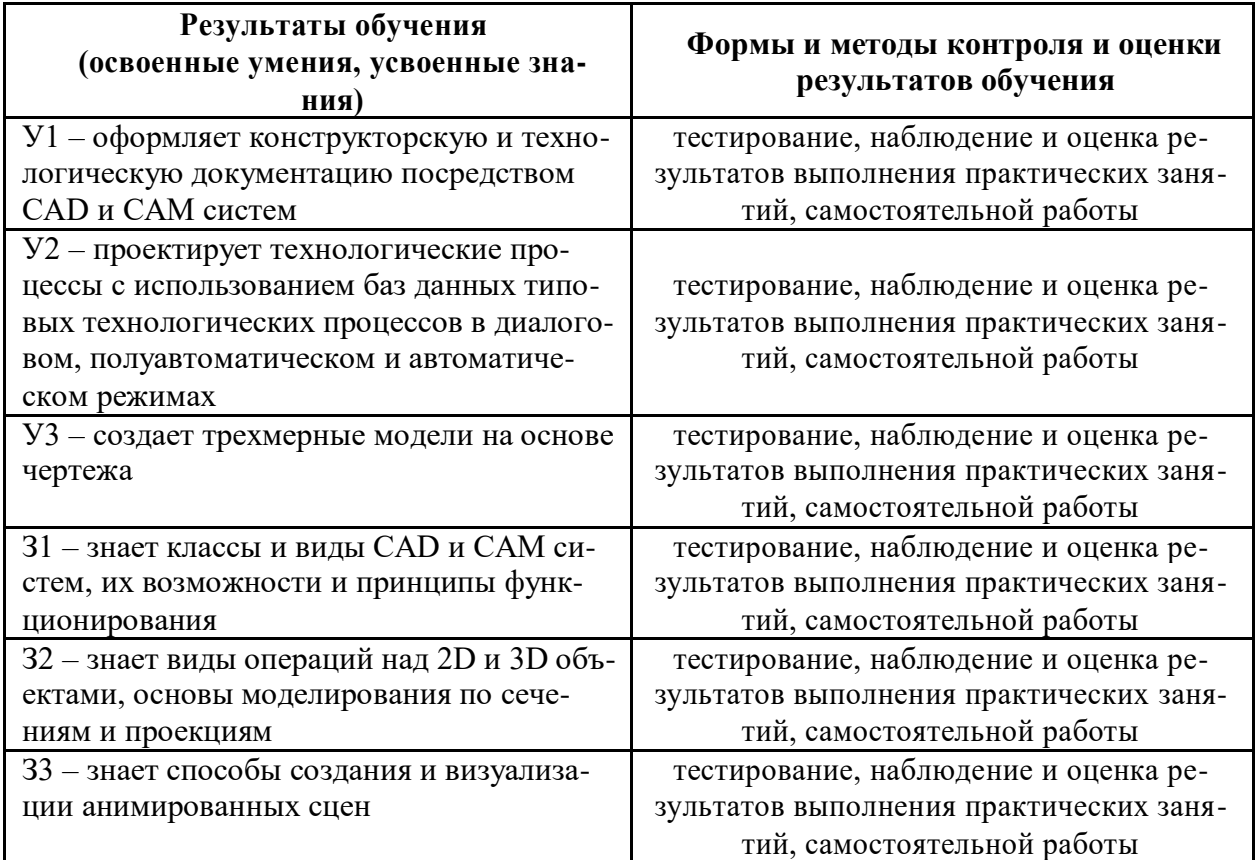